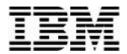

# **Exchange 5.5 MAPI Messaging Benchmark (MMB) Performance Result**

Date of Results: September 29, 1999

# **Executive Summary**

IBM's Netfinity® 3500 M10 server has demonstrated exceptional performance on a low-cost, compact server. Microsoft's LoadSim tool was used to simulate 9,800 Exchange (MAPI) e-mail users running on an IBM Netfinity 3500 M10 server configured with two 600MHz Intel® Pentium® III processor and 1024MB of memory. The canonical "Medium User" profile was used, which represents the tasks typically performed by a corporate e-mail user. During the test period, the Netfinity 3500 M10 provided a weighted 95th-percentile response time of 468ms for 9,800 MMB, with overall CPU utilization of 87%.

Results are based on four hours of steady-state running.

#### Test Result Highlights

| MAPI Messaging Benchmark (MMB)                               | 9,800   |
|--------------------------------------------------------------|---------|
| Response Time (milliseconds)                                 | 468     |
| Messages Submitted (four-hour steady-state period)           | 72,163  |
| Message Recipients Delivered (four-hour steady-state period) | 401,286 |
| Messages Sent (four-hour steady-state period)                | 19,464  |

#### The Netfinity 3500 M10 Server

The IBM Netfinity 3500 M10 server is the new-generation, value-priced foundation for your file-and-print serving, e-mail, shared Internet access and basic application serving needs. Designed for enhanced manageability in enterprise environments, the entry-level Netfinity 3500 M10 is backed by the same extensive service and support provided with Netfinity mainstream and enterprise servers. The results reported in this document demonstrate the outstanding performance that you can expect from the Netfinity line of products.

Key features of the Netfinity 3500 M10 include:

- 90-Day Server Startup Support Providing free support for system installation, Network Operating System and third-party ServerProven™ products.
- · Integrated Environmental Monitoring.
- PFA Predictive Failure Analysis on select components.
- · Netfinity Manager comprehensive system management tool.
- Capacity Manager artificial intelligence tool enabling administrators to identify and eliminate bottlenecks before they occur.
- Support for Alert on LAN advanced monitoring and alerting of system failure.
- ServerGuide<sup>™</sup> setup and configuration tool.
- Support for SMA System Migration Assistant allowing Windows NT® configuration information to be easily transferred from existing machines to the Netfinity 3500 M10 during upgrades.
- Support for LCCM LANClient Control Manager allowing remote and automatic formatting of drives and deploying of the Operating System and other software across multiple systems over the network using Windows NT.
- Complete 3-year on-site warranty, including all Netfintiy options.

# **Benchmark vs. Production Configuration Disclosure Note**

This test measures the messaging throughput of a single-server, single-site topology. Its purpose is to measure the maximum throughput of a Microsoft® Exchange Server on this hardware configuration. This benchmark can provide a means for comparing hardware and/or software products, but it cannot be used as a deployment guide for production environments. For deployment-specific information, contact a Microsoft or an IBM representative, or visit www.microsoft.com/exchange/support/DeployAdmin/DeployAdmin.htm.

The MMB benchmark does not account for:

- Usage profiles that do not match the Load Simulator MAPI Medium profile
- Per-user storage and per-server backup requirements
- Fault-tolerance requirements
- Workloads other than Messaging Application Programming Interface (MAPI) private folder access, including Public Folder, NNTP, POP3 and other e-mail interfaces
- Multiple Exchange Server deployments, where additional resources are required to forward mail intra-site Connectors, Links and replication to remote Exchange sites

## **Test Results**

| Summary                                          |                                         |  |
|--------------------------------------------------|-----------------------------------------|--|
| Supported Benchmark Load                         | 9,800 MMBs                              |  |
| Benchmark Profile                                | MAPI Messaging Benchmark                |  |
| Protocol                                         | Exchange MAPI                           |  |
| Length of Steady State                           | 4 hours                                 |  |
| Length of Test                                   | 8 hours                                 |  |
|                                                  |                                         |  |
| Unless otherwise noted, values listed are averag | es over the entire steady-state period  |  |
| Transaction Load (hourly)                        | es over the entire steady state period. |  |
| Messages Submitted                               | 18,040                                  |  |
| Message Recipients Delivered                     | 100,321                                 |  |
| Messages Sent                                    | 4,866                                   |  |
| Transaction Load (per Second)                    | 4,000                                   |  |
| Message Opens/Sec                                | 37,699                                  |  |
| Folder Opens/Sec                                 | 9.553                                   |  |
| Remote Procedure Call (RPC) Read Bytes/Sec       | 32,332                                  |  |
| RPC Write Bytes/Sec                              | 189,250                                 |  |
| Transaction Queues                               | 100,200                                 |  |
| Information Store (IS) Send Queue Average        |                                         |  |
| Length                                           | 49.563                                  |  |
| Message Transfer Agent (MTA) Work Queue          |                                         |  |
| Average Length                                   | 3.813                                   |  |
| Processor Utilization                            |                                         |  |
| System Processor Utilization (%)                 | 86.790%                                 |  |
| System Processor Queue Length                    | 6.021                                   |  |
| System Context Switches/Sec                      | 3533.504                                |  |
| Process % CPU Time - Store                       | 100%                                    |  |
| Process % CPU Time - Directory Store (DS)        | 10.496%                                 |  |
| Process % CPU Time - MTA                         | 6.515%                                  |  |
| Memory Utilization                               |                                         |  |
| Available Bytes                                  | 5,076,882                               |  |
| Pages/Sec                                        | 0.103                                   |  |
| Process Working Set Bytes - Store                | 962MB                                   |  |
| Process Virtual Bytes - Store                    | 1.549GB                                 |  |
| Logical Drive Utilization                        | -                                       |  |
| IS Database Disk Reads/Sec                       | 0.008                                   |  |
| IS Database Disk Writes/Sec                      | 0.032                                   |  |
| IS Database Average Disk Queue Length            | 7.662                                   |  |
| IS Log Disk Reads/Sec                            | 0.036                                   |  |
| IS Log Disk Writes/Sec                           | 104.646                                 |  |
| IS Log Average Disk Queue Length                 | 0.838                                   |  |

#### **Descriptive Terms**

**Messages Submitted:** Submit calls made by clients, which equates to total messages sent by users.

**Messages Sent:** Messages that the Store sends to the MTA. Normally all the messages submitted by the clients are sent to the MTA except in the case where all the recipients are local

IBM Netfinity 3500 M10 Exchange 5.5 MAPI Messaging Benchmark (MMB) Performance Result

mailboxes. In that case, since all the deliveries can be performed locally, no message is sent to the MTA.

Message Recipients Delivered: Separate mailboxes that messages have been delivered to.

Message Opens/Sec: Messages accessed for reading per second.

Folder Opens/Sec: Folders opened for browsing per second.

RPC Read Bytes/Sec: Bytes read from clients, sent via RPCs.

RPC Write Bytes/Sec: Bytes written to clients, sent via RPCs.

**IS Send Queue Average Length:** Send Queue Size is the number of messages in the private information store's send queue.

**MTA Work Queue Average Length:** Work Queue Length is the number of outstanding messages in the Work Queue, which indicates the number of messages not yet processed to completion by the MTA.

# **Response Times (Latencies)**

| Client Actions | 95th Percentile Response Time (in Milliseconds) |
|----------------|-------------------------------------------------|
| Read           | 340                                             |
| Send           | 711                                             |
| Delete         | 651                                             |
| Move           | 771                                             |
| Submit         | 601                                             |
|                |                                                 |

# **Usage Profile**

# Summary

| Default LoadSim Profile Used   | Medium  |
|--------------------------------|---------|
| Length of Day                  | 4 hours |
| Messages Sent/MMB/Day          | 14.727  |
| Average Recipients per Message | 5.56    |
| Messages Read/MMB/Day          | 48.45   |

# Configuration

| Hardware                |                                                 |
|-------------------------|-------------------------------------------------|
| Vendor                  | International Business Machines Corporation     |
| Model                   | IBM Netfinity 3500 M10 – Model Type 8655-31Y    |
| Processor               | 600MHz Pentium III                              |
| Number of Processors    | Two                                             |
| Primary Cache           | 32KB (16KB I+16KB D)                            |
| Secondary Cache         | 512KB                                           |
| Other Cache             | None                                            |
| Memory                  | 1024MB ECC SDRAM                                |
|                         | C: (1) 9.1GB 7200 RPM                           |
| Disk Subsystem          | E: (1) 9.1GB 7200 RPM                           |
|                         | F: (5) 9.1GB 10K RPM (RAID-0)                   |
|                         | G: (15) 9.1GB 10K RPM (RAID-0)                  |
| Disk Controllers        | (2) Netfinity ServeRAID-3HB Ultra2 SCSI Adapter |
| Other Hardware          | (2) Netfinity 10/100 Ethernet Adapter           |
| Hardware Tunings        | Block Size set to 16KB, Write-Back enabled      |
| Mail Software           |                                                 |
| Vendor                  | Microsoft Corporation                           |
| Mail Server             | Exchange Server 5.5 Enterprise Edition          |
| Build/Release Version   | 5.5 - Build 1960.8                              |
| Service Pack/Patch Info | Exchange 5.5 Service Pack 3                     |
| Additional Software     | None                                            |
| Tuning                  | NOTIE                                           |

| OS Software              |                                                          |  |
|--------------------------|----------------------------------------------------------|--|
| Operating System/Version | Microsoft Windows NT Server 4.0 Enterprise Edition       |  |
| Service Pack/Patch Info  | Service Pack 5                                           |  |
| File System Type         | C: NTFS, E: NTFS, F: NTFS , G: NTFS                      |  |
| Other Software           | None                                                     |  |
| Network                  |                                                          |  |
| Type of Network          | (3) 100TX Segments                                       |  |
| Network Speed            | 100Mbps Full Duplex                                      |  |
| Load Generators          |                                                          |  |
| Number of Load           | 40                                                       |  |
| Generators (LG)          |                                                          |  |
| Total Number of LG       | 40                                                       |  |
| Processes                |                                                          |  |
| Simulated Users/Process  | (40) 245 MMB                                             |  |
| Model                    | (40) IntelliStation® E Pro - Model 6893-56U              |  |
| Processor                | 500MHz Pentium III                                       |  |
| Number of Processors     | One                                                      |  |
| Memory                   | 128MB                                                    |  |
| Network Controller       | Intel Ethernet 10/100 Adapter (on planar)                |  |
| Operating System         | Microsoft Windows NT Workstation 4.0 with Service Pack 5 |  |

#### **Load Simulator Medium User Profile**

#### Microsoft Exchange Server Overview

This section defines the default medium user profile as defined by Load Simulator. This profile includes messaging and Schedule+ activity and is designed to simulate an average corporate MAPI user.

All frequencies are based on an eight-hour day.

There are several issues to keep in mind when using or referring to Load Simulator profiles:

- This standard user profile provides a basis for benchmarking the messaging throughput of different hardware and software configurations.
- 2. To maintain a consistent benchmark, this profile has not been updated over the years. Trends in user behavior such as larger message and attachment sizes have not been incorporated.
- 3. Load Simulator cannot exactly simulate the profile of a company's user population. The default profile can be tuned with data from research and live server monitoring, but it is important to note that a simulation tool has a finite amount of complexity and accuracy.

# Summary

#### Message Traffic (per User, per Day)

| Logon/Logoff                   | 0 (user remains logged on the entire day) |
|--------------------------------|-------------------------------------------|
| Total Messages Sent            | 14.2                                      |
| Average Recipients per Message | 4.68                                      |
| Messages Received              | 66.3                                      |
| Messages Read                  | 81.3                                      |
| Messages Deleted               | 33.1                                      |
| Messages Moved                 | 16.6                                      |

## Details

## Test Initialization (per User)

| Number of Messages in Inbox         | 4  |
|-------------------------------------|----|
| Number of Messages in Deleted Items | 1  |
| Number of Private Folders           | 40 |
| Messages per Private Folder         | 5  |

Configuration

| Public Folder Post           | No |
|------------------------------|----|
| Public Folder Browse         | No |
| Logoff                       | No |
| Update Free/Busy Information | No |

Schedule+ File Size (KB)

| Avg                            | 22     |
|--------------------------------|--------|
| Min                            | 5      |
| Max                            | 40     |
| Use Distribution Lists         | Yes    |
| DLs per Site                   | 30     |
| Maximum DL size                | 20     |
| Recipients per Message         | 3      |
| Add DL to message              | 30%    |
| Save copy in Sent Items Folder | Yes    |
| Message Priority               | Normal |
| Delivery Receipts              | No     |
| Read Receipts                  | No     |

**Message Actions** (per User, per Day)

| Send New Mail                    | 4                                      |
|----------------------------------|----------------------------------------|
| Browse Mail (in Private Folders) | 15                                     |
| Check Inbox                      | 12                                     |
| Reply                            | 3.8 (7% of all reads)                  |
| Reply All                        | 2.7 (5% of all reads)                  |
| Forward                          | 3.8 (7% of all reads)                  |
| Delete                           | 33.1 (40% of all reads)                |
| Move                             | 16.6 (20% of all reads)                |
| Сору                             | 0 (20% of all reads)                   |
| Load Message Attachments         | 2.6 (25% of messages with attachments) |
| Update Schedule                  | 5                                      |

#### **Message Mix**

| Body                       | Attachment                     | Weighting |
|----------------------------|--------------------------------|-----------|
| 1KB Rich Text Format (RTF) |                                | 60        |
| 2KB RTF                    |                                | 16        |
| 4KB RTF                    |                                | 4         |
| 1KB RTF                    | 10KB text file                 | 6         |
| 1KB RTF                    | 43KB Embedded Bitmap<br>Object | 2         |
| 1KB RTF                    | 16KB Word document             | 4         |
| 1KB RTF                    | 15KB Excel spreadsheet         | 4         |
| 1KB RTF                    | 17KB Embedded Excel Object     | 4         |

# **Testing Methodology**

#### LoadSim

LoadSim is an Exchange client emulator provided by Microsoft to simulate client messaging workload to the server. The server perceives its actions as that of an actual client because it sends the same messages to the server as a client would when the user of the client software is taking some sort of action. Actions performed by LoadSim and the Microsoft Exchange Client are very similar in terms of server load; the user simulation features in LoadSim are designed specifically to mimic the Microsoft Exchange Client's use of Mail API.

Of equal significance, LoadSim is a multi-client emulator in that it allows for simulating large-scale, client-server scenarios without actually involving a multitude of client machines. LoadSim takes advantage of multiprocessing, multithreading, and shared memory features in Windows NT to create and manage up to several hundred simulated users on a single client computer. Our testing relied on LoadSim to:

- Test the performance and capacity of server hardware.
- Determine network bandwidth requirements, given varying server configurations.
- Conduct performance impact tests on various server configurations without affecting numerous actual users.

User-behavior models define how many times per day a user sends a message, how often the user reads a message, and what percentage of messages are deleted, saved in folders, or

IBM Netfinity 3500 M10 Exchange 5.5 MAPI Messaging Benchmark (MMB) Performance Result

forwarded to others. LoadSim allows user behavior models to be customized to a quite detailed level. LoadSim also provides a simple means of characterizing user loads according to predefined usage levels. These predefined user profiles, called canonical user profiles, provide a workload standard that can be used to compare data in common scenarios. LoadSim provides canonical user profiles for light, medium, and heavy users. For our testing, we used the medium canonical user.

As LoadSim runs a scenario, it probabilistically generates user activities according to the model provided. For example, if the model specifies that users send 22 messages in an eight-hour day, LoadSim will have each user in the scenario generate messages at an average rate of 2.75 messages per hour, although the intervals between messages will not be uniform. Random variations are included to simulate the behavioral patterns of actual users. A user action is simulated by LoadSim's generating the same MAPI calls to the server that a client would.

#### Generating Scores Using LsLog

When LoadSim runs a scenario, it creates two files. One of these, named loadsim.out, contains a history of all generated actions. Any errors that occurred during the run are logged in this file in the form of a screen dump from the LoadSim application window during the scenario run. This file is checked (in addition to NT Performance Monitor results) for errors that might possibly invalidate the entire run. Another file, named lsperf.log, contains a collection of all the individual action timings that result from the LoadSim run. This data is used to generate scores, that is, numerical values (measured in milliseconds) that represent the responsiveness of the server under the specified load. Results measuring the impact of component or other system variations, as well as variations in the number of users, are derived by averaging these scores.

The LoadSim Performance Log Parser is a Windows NT command-line executable file designed to manipulate data from the LoadSim performance log files. After each LoadSim test run, LsLog is used to merge the logged data from all test clients, and then to truncate unwanted data in order to extract the relevant time window. The result is used to generate the 95th-percentile result for all actions. The default 95th-percentile response time for a given action means that 95% of all response times recorded for that action were equal to or below that value. The average response time, measured in milliseconds, provides an indication of how responsive the server is to the user. A small number means quicker (hence better) response. Microsoft recommends 1,000 milliseconds (one second) or less as the suggested response time for Exchange Server.

#### Windows NT Performance Monitor

LoadSim scores represent the end result of a scenario run. To properly understand what actually occurred during the course of a run, it is necessary to use the Windows NT Performance Monitor (PerfMon) during the test to collect performance data, which must be analyzed when the test is complete. In addition to the operating system-specific counters included as a default with Windows NT, the Exchange Server includes counters specific to Exchange to provide further means to track Exchange's performance. PerfMon's record indicates bottlenecks and problem areas. Studying the results logged by PerfMon ensures that the results reflected in the LoadSim scores are not corrupted by factors outside the scope of the testing methodology.

#### Performance Criteria

LoadSim was configured to simulate 9,800 medium MAPI e-mail users for eight hours. The test environment reached a stable state after two hours, so the results from the first two hours of the test run were discarded. The readings from the remaining six hours were sampled to provide the average response time over four hours of steady-state period.

IBM Netfinity 3500 M10 Exchange 5.5 MAPI Messaging Benchmark (MMB) Performance Result

**Response Time:** Obviously, users do not want to experience a long wait for the program to respond to their actions. A response time of about one second is considered reasonable.

**CPU Utilization:** The greater the amount of processing power used by Exchange, the less efficient the server's performance will be. This ties in to response time; higher CPU utilization generally leads to slower response times.

**Send Queue Size:** The Exchange Server's send queue is used to store messages that have been sent by a client, but have not yet been processed by the server. This is needed to allow for the random nature of mail use: Statistically, there will be times when many users are accessing Exchange at once, and other times when fewer users than normal access it. Ideally, the send queue should accumulate messages at times of heavy use, and then empty itself when usage falls below the average. Therefore, in a system with sufficient capacity, the send queue should be empty for a significant portion of the time (at these times, the server is processing messages as soon as they come in). This will result in an average send queue volume that is effectively zero.

#### Additional Information

For more information on IBM Netfinity direction, products and services, refer to the following white papers, available from our Web site at www.pc.ibm.com/netfinity.

#### Management

Integrating IBM Netfinity Manager with Microsoft Systems Management Server Integrating IBM Netfinity Manager with Intel LANDesk Server Manager

IBM Netfinity Manager 5.2

IBM Netfinity Manager Plus for Tivoli Enterprise Overview

IBM Netfinity Advanced Systems Management

IBM Netfinity Advanced Systems Management for Servers

IBM ServerGuide for Netfinity and PC Server Systems

#### Other Topics

IBM Netfinity 3000 Exchange 5.5 MAPI Messaging Benchmark (MMB) Performance Result

Capacity Planning for Netfinity on Windows Terminal Server

Enterprise Storage Solutions

Fibre Channel Solutions for Enterprise Storage

IBM Chipkill Memory

IBM Netfinity X-architecture

IBM ClusterProven Program on Netfinity

IBM Netfinity Predictive Failure Analysis

IBM Netfinity Cluster Directions

IBM Netfinity Web Server Accelerator

Implementing Microsoft IIS on Netfinity 5500 M10

IBM Netfinity Availability Extensions for Microsoft Cluster Server

IBM Netfinity ESCON Adapter

IBM Netfinity Hot-Plug Solutions

IBM Netfinity Storage Management Solutions Using Tape Subsystems

IBM Netfinity Storage Area Networks

IBM Netfinity 8-Way SMP Directions

IBM Netfinity Server Ultra2 SCSI Directions

IBM Netfinity Server Quality

IBM Netfinity 3500 M10 Server

At Your Service...Differentiation beyond technology

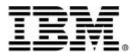

© International Business Machines Corporation 1999

IBM Personal Computer Company Department LO6A 3039 Cornwallis Road

Research Triangle Park
NC 27709
Printed in the United States of America

10-99

All rights reserved

For terms and conditions or copies of IBM's limited warranty, call 1 800 772-2227 in the U.S. Limited warranty includes International Warranty Service in those countries where this product is sold by IBM or IBM Business Partners (registration required).

References in this publication to IBM products or services do not imply that IBM intends to make them available in all countries in which IBM operates. IBM reserves the right to change specifications or other product information without notice.

IBM Netfinity systems are assembled in the U.S., Great Britair Japan, Australia and Brazil and are comprised of U.S. and non-U.S. components.

Are you Year 2000 ready? Visit **www.ibm.com/pc/year2000** call 1 800 426-3395 (and request document number 10020 from our faxback database) for the latest information.

IBM, Netfinity, LightPath, and ServeRAID are trademarks of International Business Machines Corporation in the United States and/or other countries.

Intel, Pentium and Pentium II Xeon are are trademarks or registered trademarks of Intel Corporation in the U.S. and othe countries.

Microsoft, Windows, Windows NT and the Windows logo are trademarks or registered trademarks of Microsoft Corporation the United States, other countries, or both..

Other company, product and service names may be trademar or service marks of other companies.